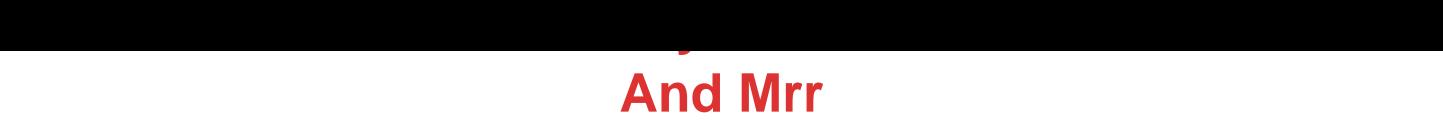

## DOWNLOAD HERE

"How To Easily Create Your Own Video [Sales Ads In Just 6 Simp](http://www.dlfiles24.com/get.php?prd=118520015)le Steps!" Thanks to YouTube, the world is drawn to video like flies to honey. They have fueled a "visual flame" that continues to grow at staggering rates each year! And smart Internet marketers who are "riding the video train" are reaping the rewards! Case in point.. How many emails do you open each day that send you to a page that has video? I bet you've lost count. Everytime you turnaround, someone has a video for you to watch, whether it's on a squeeze page, salesletter, YouTube, (you name it). Why do you think this is? Because video has proven to convert MORE: Leads into Subscribers! Browsers into Buyers! Knowing this powerful information, the question is.. Isn't it time YOU started using video?! It's easier than you think. And I'm going to prove just how easy it is to get started creating basic mini video sales ads using free tools and resources instantly available to you! Introducing.. Video Sales Ads Made Easy Look over my shoulder in these true step-by-step videos and discover.. The easiest and simplest way to create your own mini sales ad using free tools both on your computer and online. Where to get professional inexpensive royalty-free music beds/clips for your video. How to use professional transition effects in your videos. This is brain-dead simple. Simple copy-n-paste website code that allows your viewers to see your video WITHOUT the player controls. You don't want controls with your sales videos! The video file format that you need to save the video to, once it's complete. How to convert that file to the proper format so that it's compatible and viewable my most viewers and browsers. It Only Takes 6 Simple Steps ... Step 1 - Open up (this) free video software Step 2 - Copy and paste your sales message as instructed Step 3 - Save to required format Step 4 - Convert to Required format using your software of choice Step 5 - Copy and paste the included HTML embed code Step 6 - Upload to your web host "Easy Peezy!" Put your new video sales ad on your: Squeeze pages Sales pages Blogs Squidoo pages Hub pages Other Web 2.0 authority sites YouTube (320x240 size) Anywhere you can embed html code I'm confident that I'm providing quality and value here. But I don't expect you to take my word for it.. Here's what you're going to receive when you download today: 2 flash videos totalling 29 minutes and 56 seconds detailing every

you want the video to be seen. Resource PDF for quick access to the tools referenced in the videos (no having to search on Google, I'll give you a quick-link to save you time). Bonus 1 25 Professional Music Tracks You can't just go out and use any old music for your videos, it has to be something you own the rights to. It must be royalty free! This means that once you purchase the music, you can do just about whatever you want with it. Use it in a YouTube video, podcast, audio postcard, and so forth. When you order today, you can avoid paying outrageous licensing fees for royalty-free music and and receive these 25 professional tracks as my gift to you absolutely FREE! (\$49.95 Value) Bonus 2: Making An Income From Online Video In this 27 page special report, you'll discover: How to have fun and make profits with online videos! Easy steps to earn money online on YouTube Video marketing techniques How to get paid posting videos The art of using video to sell your products Using video to get more traffic Internet Marketing Videos 101 and Much More! (\$27.00 Value)

## DOWNLOAD HERE

## Similar manuals:

- 29 Easy Web Design Videos By LOUIS ALLPORT RESELL
- **[Instant Audio Mastery](http://www.dlfiles24.com/get.php?prd=118520015) Videos By LOUIS ALLPORT RESELL**
- [Instant Blog Traffic Videos By Louis Allport](http://www.dlfiles24.com/get.php?prd=732271)
- [Wedding Video Magic How To Start Your Own Wedding Vide](http://www.dlfiles24.com/get.php?prd=732446)ography Business

[Internet Marketing Video Tutorial Madness!](http://www.dlfiles24.com/get.php?prd=808882)!!!

[\\*NEW\\* Instant WebMaster Video Set! | MASTER THE WEB IN MINUTES](http://www.dlfiles24.com/get.php?prd=839190)

[Possessions Defender - Protecting Your Digit](http://www.dlfiles24.com/get.php?prd=1150675)al Software, Ebooks, Videos, Audios, PDFÂ,Â's And [Members Download Area](http://www.dlfiles24.com/get.php?prd=1725913)

[MOTOROLA V3 RAZR UPGRADE & FLASHING SOFTWARE: ADD Video Rec, ADD 7mb Memor](http://www.dlfiles24.com/get.php?prd=1728076)y, [ADD +15% Battery Life...](http://www.dlfiles24.com/get.php?prd=1728076)

[Instant Video Creator - Add Streaming Video To Website](http://www.dlfiles24.com/get.php?prd=1861120)

[Video Web Wizard - With](http://www.dlfiles24.com/get.php?prd=1861120) Master Resell Rights - Get One Or More Streaming Video On Your **[Website](http://www.dlfiles24.com/get.php?prd=1862709)** 

Create Your Niche Video Empires

[\\*NEW!\\* Easy Blog Traffic](http://www.dlfiles24.com/get.php?prd=2083555) - MASTER RESALE RIGHTS | Secret Interviews And Videos Reveal How [To Get Traffic To Your Blogs](http://www.dlfiles24.com/get.php?prd=2084783)

[20 Video Squeeze Newsletter Templates](http://www.dlfiles24.com/get.php?prd=2158109)

[Video Squeeze Pages With M](http://www.dlfiles24.com/get.php?prd=2158109)RR

[Install Seo Wordpress Video Course With](http://www.dlfiles24.com/get.php?prd=2281709) 50 Adsense Wordpress Themes For \$17

[Video Web Wizard - Video For YO](http://www.dlfiles24.com/get.php?prd=2717289)UR Website! + MASTER RESELL RIGHTS!

[Stealing Traffic From The Giants Using VIDEO MARKETING + MASTER RESELL](http://www.dlfiles24.com/get.php?prd=2816246)

[Make Lot Of Monay With Affiliate Video Brander 2.0](http://www.dlfiles24.com/get.php?prd=2916962)

[SONY LCD VIDEO PROJECTOR VPL-HS1 Service Manual Download](http://www.dlfiles24.com/get.php?prd=2936190)

[SONY VIDEO PROJECTOR VPL-HS10 Service Ma](http://www.dlfiles24.com/get.php?prd=2990150)nual Download

[SONY VIDEO PROJECTOR VPL-HS2 Service Manual Download](http://www.dlfiles24.com/get.php?prd=3068868)

[SONY VIDEO PROJECTOR VPL-HS51A,HS60 Service Manual Do](http://www.dlfiles24.com/get.php?prd=3068869)wnload

[SONY VIDEO PROJECTOR VPL-PX11 Service Manual Download](http://www.dlfiles24.com/get.php?prd=3068870)

[SONY VIDEO PROJECTOR VPL-VW12HT Service Manual Download](http://www.dlfiles24.com/get.php?prd=3068872)

[SONY VIDEO PROJECTOR VPL-VW50 Service Manual Download](http://www.dlfiles24.com/get.php?prd=3068874)

[SONY VIDEO PROJECTOR VPL-HS20 Service Manual Download](http://www.dlfiles24.com/get.php?prd=3068883)

[SONY VIDEO PROJECTOR VPL-HS3 Service Manual Download](http://www.dlfiles24.com/get.php?prd=3068885)

[SONY VIDEO PROJECTOR VPL-HS50,51 Service Manual Downlo](http://www.dlfiles24.com/get.php?prd=3068893)ad

[SONY LCD VIDEO PROJECTOR VPL-VW10HT Service Manual D](http://www.dlfiles24.com/get.php?prd=3068894)ownload

[SONY VPL-VW11HT LCD VIDEO PROJECTOR Service Manual Down](http://www.dlfiles24.com/get.php?prd=3068895)load

[SONY KP-43HT20 COLOR REAR VIDEO PROJECTOR Service Manual Do](http://www.dlfiles24.com/get.php?prd=3068898)wnload

[SONY KP-57WV600 COLOR REAR VIDEO PROJECTOR Service Manual D](http://www.dlfiles24.com/get.php?prd=3068900)ownload

[SONY KP-57WV700 COLOR REAR VIDEO PROJECTOR Service Manual Downloa](http://www.dlfiles24.com/get.php?prd=3070877)d

[SONY KP-65WV600 COLOR REAR VIDEO PROJECTOR Service Manual Download](http://www.dlfiles24.com/get.php?prd=3070893)

[SONY KP-65WV700 COLOR REAR VIDEO PROJECTOR Service Manual Download](http://www.dlfiles24.com/get.php?prd=3070894)

## **Marketing Video Packs**

- [7 Ameer Salim's Internet Marketing Hot Vide](http://www.dlfiles24.com/get.php?prd=3111149)os!
- [Super Quick Videos \(M](http://www.dlfiles24.com/get.php?prd=3205436)RR )
- [Own Your Own Video Website W/Resale Rights](http://www.dlfiles24.com/get.php?prd=3205673)

**[Snap Video Pro](http://www.dlfiles24.com/get.php?prd=3207655)** 

- [How To Create Your Own Video Product With M](http://www.dlfiles24.com/get.php?prd=3274517)aster Resell Rights
- [Create Professio](http://www.dlfiles24.com/get.php?prd=3553279)nal PDFs For FREE Video Ebook
- [Complete Cpanel Magic Video Guide](http://www.dlfiles24.com/get.php?prd=3862202)
- [Killer Video Conversions Mrr](http://www.dlfiles24.com/get.php?prd=4033209)
- [10 Advanced WordPress Videos](http://www.dlfiles24.com/get.php?prd=4320718)
- [Twitter It Video Guide](http://www.dlfiles24.com/get.php?prd=4546195)
- [No BS Video Marketing Ecourse](http://www.dlfiles24.com/get.php?prd=4568419) Unleashed
- [Canon DM-MV5E, DM](http://www.dlfiles24.com/get.php?prd=4568425)-MV5i MC E And DM-MV5i E Video Camera Service Manual
- [Canon DM-XL1E Digital Video Camera Serv](http://www.dlfiles24.com/get.php?prd=4585381)ice Manual
- [Canon DM-XM2E Digital Video Camera Service Manual](http://www.dlfiles24.com/get.php?prd=4593751)
- [Making An Income From Online Video](http://www.dlfiles24.com/get.php?prd=4593800)
- [Canon DM MV590, MV600, MV600i, MV630i, MV650i D](http://www.dlfiles24.com/get.php?prd=4593802)igital Video Camera Service Manual
- [Canon MV790, MV800, MV800i, MV83](http://www.dlfiles24.com/get.php?prd=4981119)0, MV830i And MV850i Digital Video Camera Service Manual
- [Canon MV490, MV500, MV500i, MV510, MV530i And MV550i Digital Video Camera Service](http://www.dlfiles24.com/get.php?prd=4993135) Manual
- [Canon MV690, MV700, MV700i, MV730i And MV750i Digital Video Camera Service Manual](http://www.dlfiles24.com/get.php?prd=4993163)
- [Canon Elura 10 A Digital Video Camera Service Manual](http://www.dlfiles24.com/get.php?prd=4993185)
- [Canon Elura 20 MC A Digital Video Camera Service Manual](http://www.dlfiles24.com/get.php?prd=4993209)
- [YouTube Video Sites Generator . Master Resale Rights](http://www.dlfiles24.com/get.php?prd=5001888) Include
- [Canon DC10 E Digital Video Camera Service Repair Worksh](http://www.dlfiles24.com/get.php?prd=5001889)op Manual
- [Affiliate Video Branding Suite PLR MRR](http://www.dlfiles24.com/get.php?prd=5009116)
- [Video Squeeze Templates Premium Pak](http://www.dlfiles24.com/get.php?prd=5021520)

VIDEO KENO WINNING STRATEGIES

[Affiliate Video Branding Suite - W Master R](http://www.dlfiles24.com/get.php?prd=5697500)esale Rights PLR

[Sony HDW-500 Videocassete Recorder](http://www.dlfiles24.com/get.php?prd=6433258) Maintenance Manual

[Funai VIDEO CASSETTE RECORDER 27A-650/27A-654 Se](http://www.dlfiles24.com/get.php?prd=6504291)rvice Manual

[\\*NEW!\\* 60 Camtasia Video Tutorials -Master Resale Rights](http://www.dlfiles24.com/get.php?prd=6507754)

[Internet TV Video Player](http://www.dlfiles24.com/get.php?prd=6548391)

[Quality Pay Per Click Traffic Video Series With MRR](http://www.dlfiles24.com/get.php?prd=6774886)

[ADULT WHOLESALE SO](http://www.dlfiles24.com/get.php?prd=6774890)URCES EXPOSED!!! Adult DVDs, Videos, Toys

[Wedding Videography Business](http://www.dlfiles24.com/get.php?prd=6850593)

**[Selling EBay Made Simple Videos](http://www.dlfiles24.com/get.php?prd=6852571)** 

[Video Watch Pro V1.3](http://www.dlfiles24.com/get.php?prd=6908920)

[Sony DCR-HC30/HC30E VIDEO C](http://www.dlfiles24.com/get.php?prd=6913532)AMERA RECORDER Service Manual

[Twitter It Social Netwo](http://www.dlfiles24.com/get.php?prd=6923907)rking Videos + PLR & MRR

[\\*NEW!\\* Video Game Systems Uncovered - Private Label Rights](http://www.dlfiles24.com/get.php?prd=7066542)

[\\*NEW!\\* Making An Income From Online Video - M](http://www.dlfiles24.com/get.php?prd=7071375)RR

[\\*\\*New\\*\\* FACEBOOK INTERNET MARKETING VIDEO With Full](http://www.dlfiles24.com/get.php?prd=7075041) PLR MRR!

[\\*\\*New\\*\\* TWITTER TRAFFIC SECRETS VIDEO With F](http://www.dlfiles24.com/get.php?prd=7635987)ULL PLR, MRR !!

[\\*\\*New\\*\\* WEEBLY TRAFFIC SECRETS VIDEO COURSE With PLR, MRR!!](http://www.dlfiles24.com/get.php?prd=7638501)

[\\*\\*New\\*\\* YAHOO ANSWERS INTERNET MARKETING VIDEO With PLR](http://www.dlfiles24.com/get.php?prd=7638502) MRR!

[Video Game Finder \(MRR\)](http://www.dlfiles24.com/get.php?prd=7638734)

[\\*New!\\* ORKUT TRAFFIC SECRETS VIDEO With PLR, MRR Rights - DOWNLO](http://www.dlfiles24.com/get.php?prd=7638934)AD RIGHT NOW !

[\\*New\\*! ULTIMATE WEB 2.](http://www.dlfiles24.com/get.php?prd=7641896)0 SOCIAL NETWORKING TRAFFIC VIDEOS COLLECTION With FULL [PLR,MRR !](http://www.dlfiles24.com/get.php?prd=7705820)

[PC Speed Up/PC Tune Up System Video Series](http://www.dlfiles24.com/get.php?prd=7727110)

[EZ Ebook T](http://www.dlfiles24.com/get.php?prd=7727110)emplates Packages 1-9 W/5 Bonus Videos - MRR

[\\*New!\\* ULTIMATE TWITTER VIDEO COURSE -](http://www.dlfiles24.com/get.php?prd=7728759) TWITTER EFFECTS 2.0 (200 MB+) With [MRR,PLR!](http://www.dlfiles24.com/get.php?prd=7834065)

Word Press Configuration Videos (MRR)

[Forum Niche Goldmine Video Series](http://www.dlfiles24.com/get.php?prd=7923682)

[Affiliate Basics Videos](http://www.dlfiles24.com/get.php?prd=7923999)

[Video Clip Minisite Builder](http://www.dlfiles24.com/get.php?prd=8000367)

[OTO Conversions In-D](http://www.dlfiles24.com/get.php?prd=8093895)epth - Videos -

[\\*New\\*! SET UP ECOMME](http://www.dlfiles24.com/get.php?prd=8093955)RCE STORE USING WORDPRESS - VIDEO SERIES With Master [Resell Rights !](http://www.dlfiles24.com/get.php?prd=8153523)

[\\*New!\\* ADWORDS MAXIMIZER VIDEO TURORIAL With Full PLR + MRR RIGHTS!](http://www.dlfiles24.com/get.php?prd=8383762)

[CPanel Magic](http://www.dlfiles24.com/get.php?prd=8383762) - A Complete Video Set For CPanel Administratio

[Podcast Profit System Video](http://www.dlfiles24.com/get.php?prd=8383783)

[Playstation 3 Repair Guide. Video /display Error.sony Playstation](http://www.dlfiles24.com/get.php?prd=8497159) 3 Console